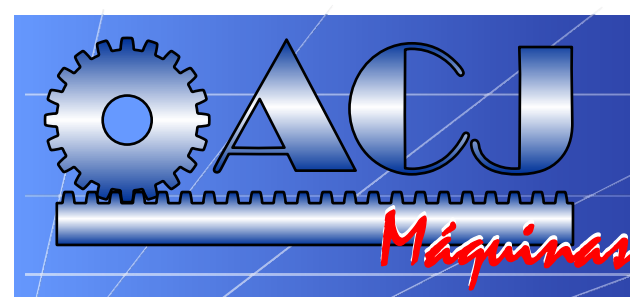

# **AFIADORA DE SERRA CIRCULAR AFIADORA DE SERRA CIRCULAR**

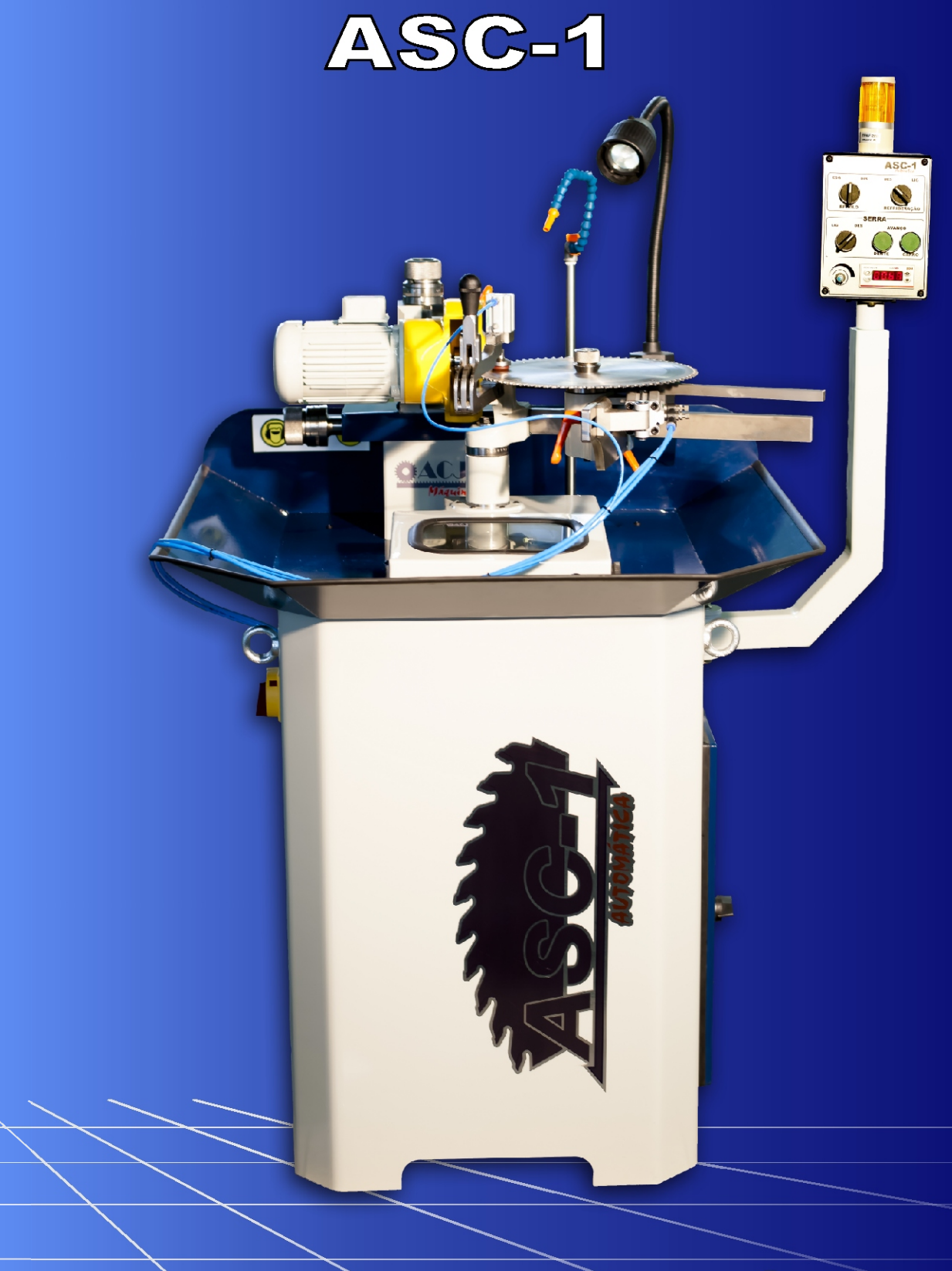

## **AUTOMÁTICA**

#### **AFIADORA AUTOMÁTICA PARA SERRAS CIRCULARES CALÇADAS COM METAL DURO**

*CARBIDE TIPPED CIRCULAR SAWBLADE SHARPENING MACHINE AFILADORA AUTOMATICA DE SIERRAS CIRCULARES CON METAL DURO*

A afiadora **ASC-1** é uma máquina destinada exclusivamente para a afiação de serras circulares com dentes de metal duro. Sua principal característica é o ajuste para diversos diâmetros e inúmeras divisões.

Podem ser afiadas serras circulares de diâmetro até 800 mm, para corte de madeira, MDF, materiais plásticos e metais não ferrosos.

De regulágem extremamente simples e rápida, a máquina inicia seu processo de afiação, e desliga-se automaticamente assim que o último dente foi afiado.

Como diferencial, a ASC-1 tem seu gabinete fabricado em chapa de aço espessura 1/4" com sapatas anti-vibração e sistema de refrigeração completa;

O sistema de velocidade de avanço variável, permite melhor qualidade no desbaste e acabamento;

O carro principal deslizante é montado sobre guias lineares, garantindo extrema precisão e suavidade do conjunto; As guias de regulagem do diâmetro da serra, são tratadas com o exclusivo processo de nitretação a plasma, que evita desgaste precoce e perda de precisão.

### **PRINCIPAIS CARACTERÍSTICAS**

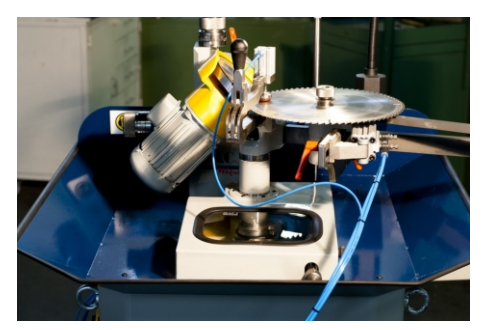

Sistema de refrigeração completa, bandeja com pintura epóxi e chapa de proteção no carro principal

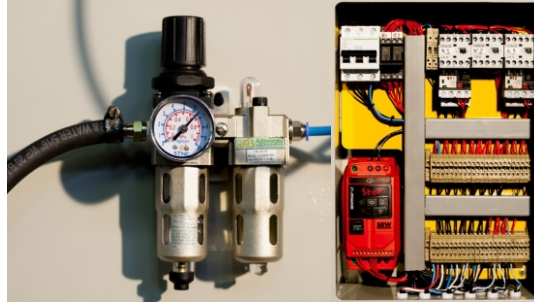

Unidade Pneumática e eletro-eletrônica Prensor Pneumático

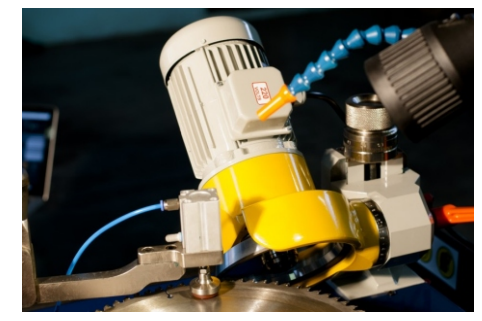

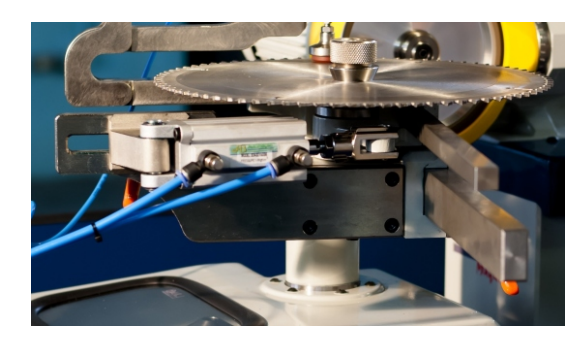

Conjunto empurrador do dente com sistema pneumático

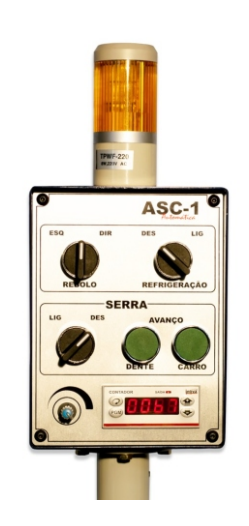

Painel de comando equipado com luz alerta de término de afiação, contador eletrônico de dentes e variador de velocidade de avanço

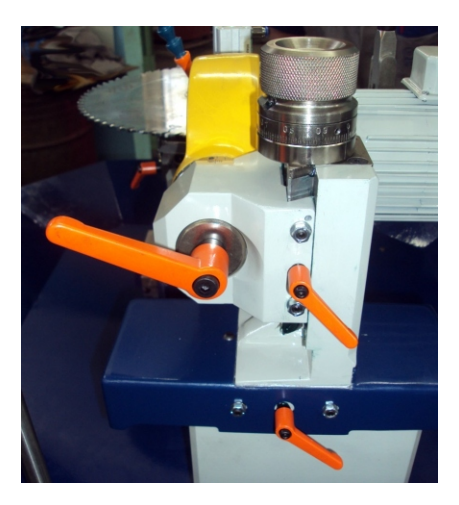

Manípulos de travamento metálicos, eliminando o uso de chaves, e anéis graduados precisos, revestidos com níquel químico

#### **TIPOS DE AFIAÇÃO** *Types of sharpening / Tipos de afilado*

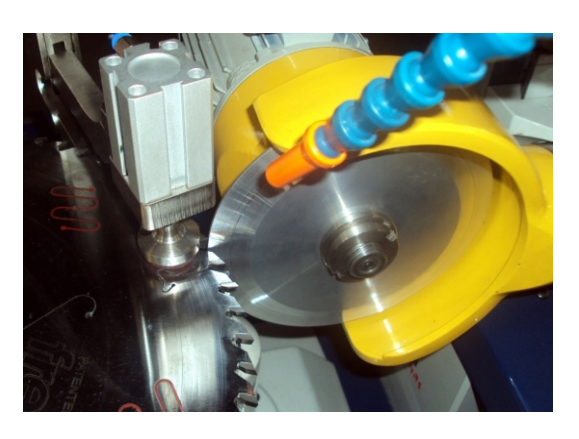

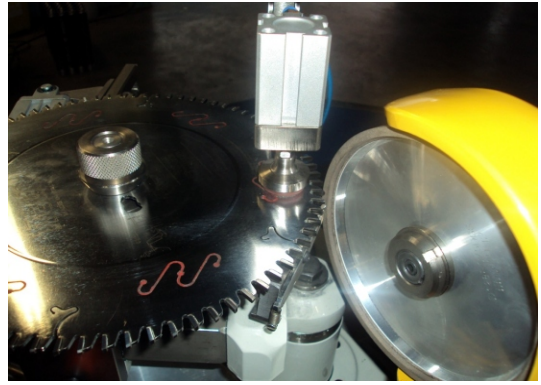

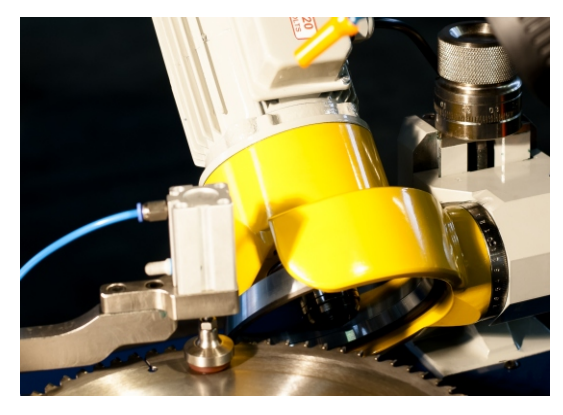

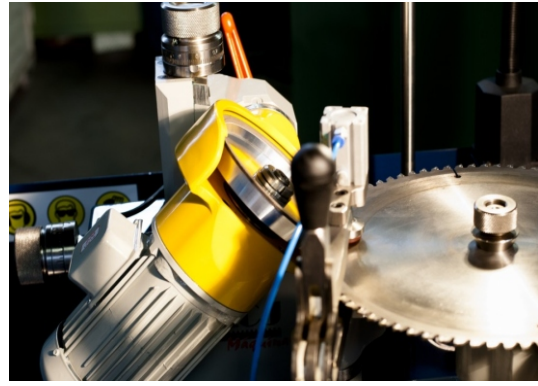

AFIAÇÃO FRONTAL (PEITO) *Face / Frontal*

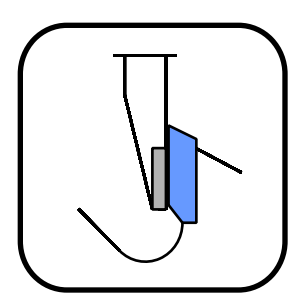

AFIAÇÃO DE TOPO (DORSO / COSTAS) *Top bevel / Superior*

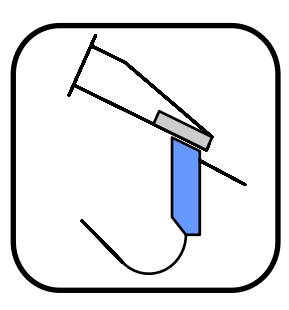

AFIAÇÃO DE TRAPEZOIDAL / DIREITA E ESQUERDA, IMBRICADA, ANGULAR *Trapezoidal / Right-left / Imbricated / Angular Trapezoidal / Derecha-izquierda / Imbricados / Angular* 

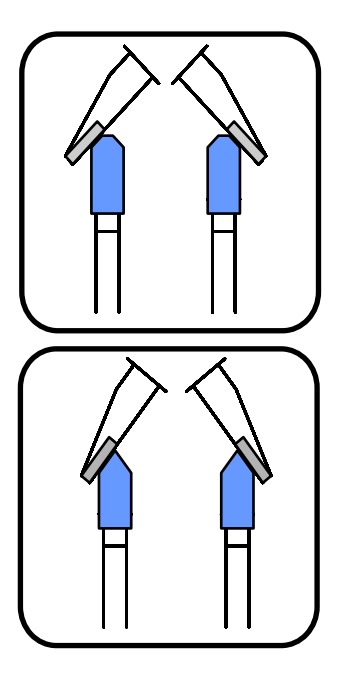

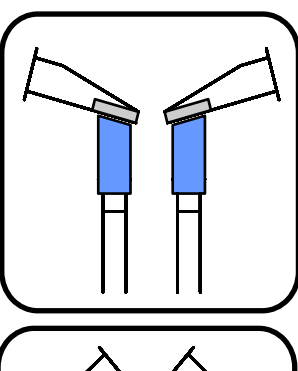

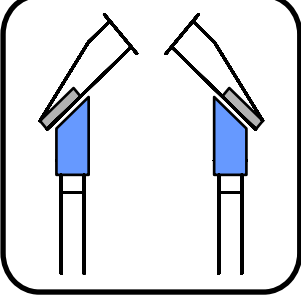

**OPCIONAL: CABEÇOTE PARA AFIAÇÃO DE DENTES CÔNCAVOS**

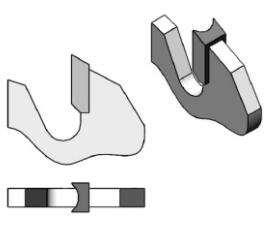

## **CARACTERÍSTICAS TÉNICAS**

#### *Technical Data / Datos Técnicos*

## **CARACTERÍSTICAS**

#### **SERRAS CIRCULARES**

Diâmetro externo: 140 a 800 mm Diâmetro do furo: Minimo de 18 mm Espessura do disco: até 6.0 mm Passo do dente:3 a 135 mm Ângulo de inclinação frontal (ataque): 0 a 25° Angulo de inclinação frontal negativo: 0 a -25° Ângulo de inclinação superior: 0 a 50°

#### **REBOLO**

Afiação frontal: diâmetros 125 ou 150 (tipo 4A2) Afiação superior: diâmetro 150 (tipo 11A2)

Pressão de trabalho (Pneumática): de 4 a 8 bar Capacidade de afiação: média 14 dentes/min Motor de acionamento: ½ cv Tensão: 220/380 V Consumo nominal: 1.8 A

Peso aproximado: 260 kg

## **DESTAQUES ASC-1**

Gabinete em chapa de aço espessura 1/4 com sapatas anti-vibração;

Sistema de refrigeração completa;

Velocidade de avanço variável, que permite melhor qualidade no desbaste e acabamento;

Carro deslizante montado sobre guias lineares

Haste de regulagem do diâmetro da serra e de regulagem de avanço, tratadas com o processo de nitretação a plasma, que evita o desgaste precoce e perda de precisão;

Contador eletrônico de dentes;

Luz alerta do término de afiação;

## **DIMENSÕES**

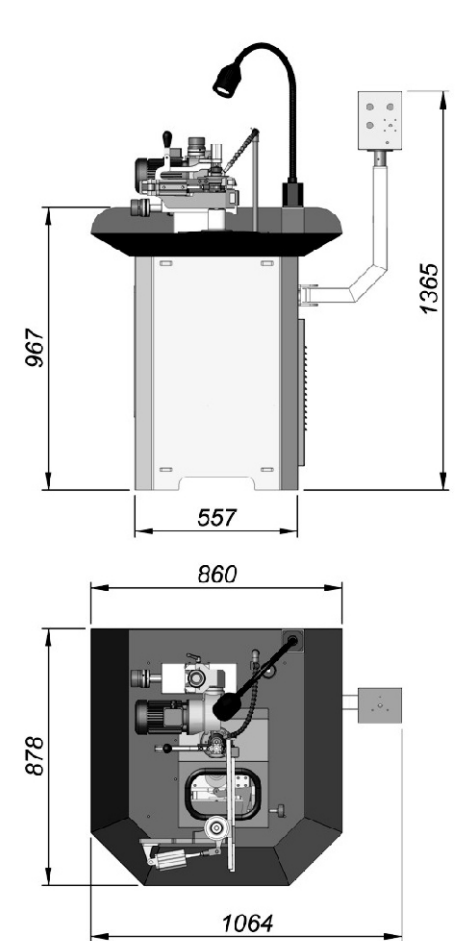

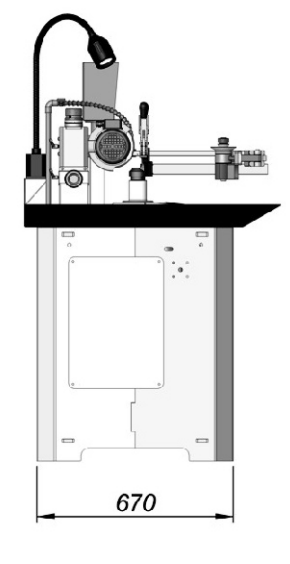

## **FINANCIAMENTO**

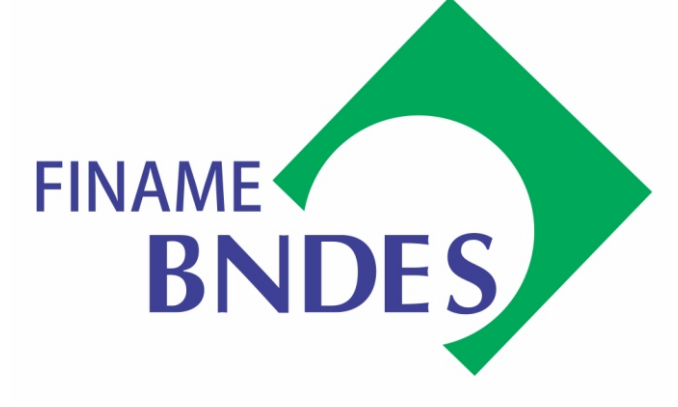

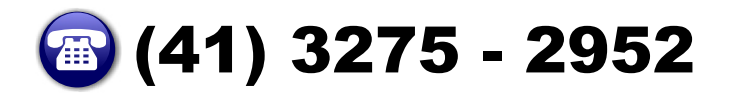

**E-mail: acj@acjusinagem.com.br www.acjusinagem.com.br**

**R. Eng. Ariel Villar Tacla, 864-A - CIC CEP 81350-230 Curitiba - Paraná**